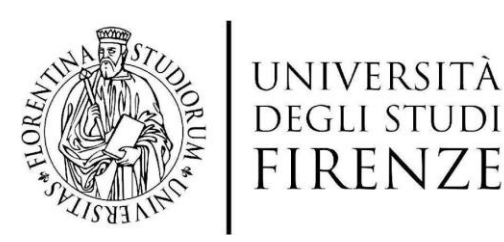

*Selezione pubblica per titoli ed esami per la copertura di n. 1. posto di categoria C, posizione economica C1, dell'area Tecnico-Scientifica, con contratto a tempo determinato, della durata di 12 mesi, le esigenze di editoria scientifica del Dipartimento di Architettura (DIDA), da inserire nell'ambito del laboratorio di comunicazione del Dida.*

### **ESTRATTO DEL VERBALE N. 2 DEL 29 GIUGNO 2023**

#### **TRACCE PROVA SCRITTA**

# **TRACCIA 1**

- 1. Quali sono i passaggi che useresti per impaginare un libro su InDesign? Elenca i passaggi principali fino alla preparazione dell'esecutivo di stampa.
- 2. Cos'è un'immagine raster? Con quale software editeresti un'immagine raster?
- 3. Quando usi Adobe InDesign e quando Adobe Illustrator?

# **TRACCIA 2**

- 1. Come si prepara un esecutivo di stampa di un libro? Elenca i passaggi principali.
- 2. Che differenza c'è fra un file jpg, tiff, pdf, svg?
- 3. Che differenza c'è tra i campioni colore "nero" e "registro"?

# **TRACCIA 3**

1. Come si costruisce un layout editoriale? Elenca i passaggi principali.

2. Cos'è un'immagine vettoriale?

Con quale software editeresti un'immagine vettoriale?

3. Cos'è una pagina mastro di InDesign e a cosa serve?

Firenze, 19 luglio 2023

f.to La Responsabile del Procedimento Dott.ssa Donatella D'Alberto